(注)1 「補助申請予定額」欄には、「補助対象経費」の1/2以内の金額(千円未満切り捨て。補助対象経費が4,000万円以上の場合は、2,000万円と記入)を記入すること。

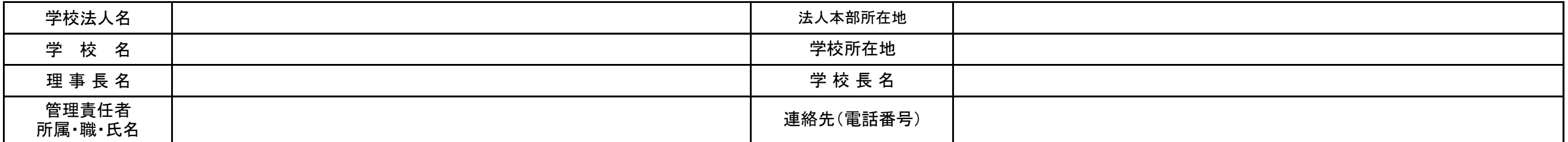

2 「機器名」欄には、見積書の機器名や順番と一致するよう、購入機器の名称を記入すること。

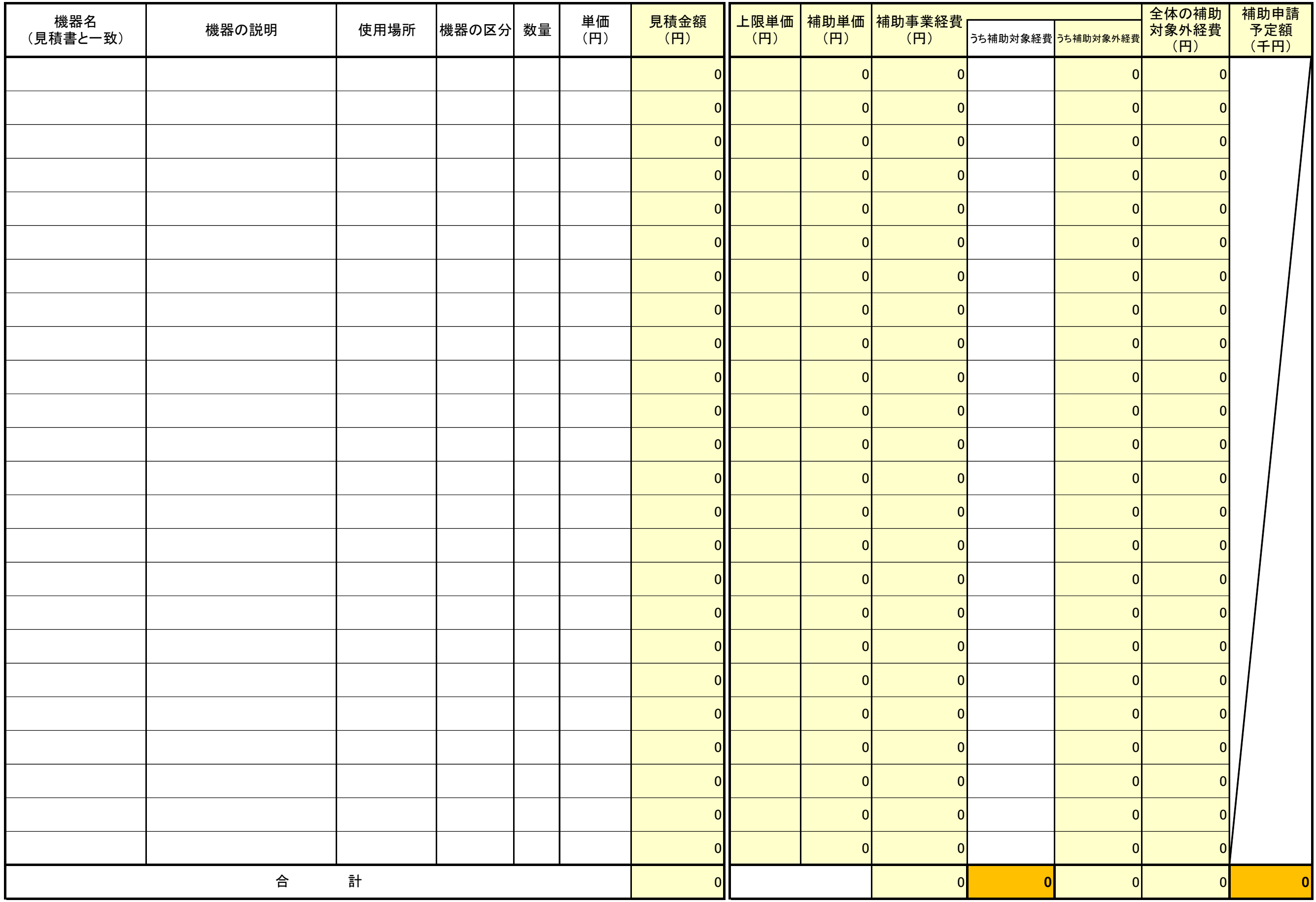

3 「機器の説明」欄には、購入機器ごとにどのような機器か分かるよう、簡潔に記入すること。

4 「使用場所」欄には、主な使用場所をプルダウンから選択すること。

5 「コンピュータ 一式」というように記入するのでなく、物品ごとに一つ一つ詳細に記入すること。また、必ず学校法人において作成のこと。

6 申請書の機器の明細が複数枚に渡る場合には、事業経費及び補助申請予定額の総額が明確に分かるようにすること。

## 令和2年度 私立高等学校等ICT教育設備整備推進事業

計 画 調 書

(注)1 「補助申請予定額」欄には、「補助対象経費」の1/2以内の金額(千円未満切り捨て。補助対象経費が4,000万円以上の場合は、2,000万円と記入)を記入すること<mark>」</mark>

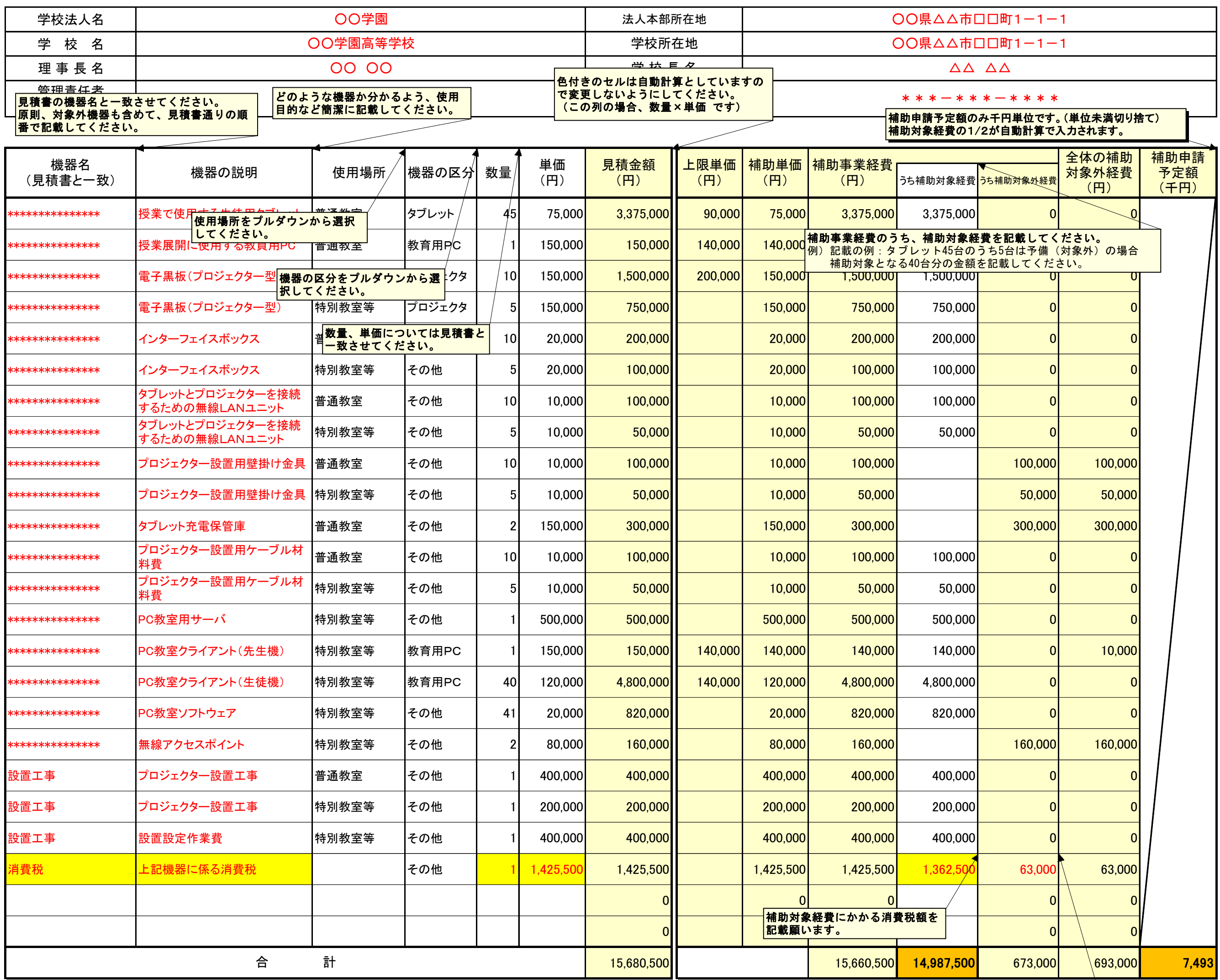

2 「機器名」欄には、見積書の機器名や順番と一致するよう、購入機器の名称を記入すること。

3 「機器の説明」欄には、購入機器ごとにどのような機器か分かるよう、簡潔に記入すること。

4 「使用場所」欄には、主な使用場所をプルダウンから選択すること。

5 「コンピュータ 一式」というように記入するのでなく、物品ごとに一つ一つ詳細に記入すること。また、必ず学校法人において作成のこと。

6 申請書の機器の明細が複数枚に渡る場合には、事業経費及び補助申請予定額の総額が明確に分かるようにすること。

## 令和2年度 私立高等学校等ICT教育設備整備推進事業

計 画 調 書

自動計算です。 なお、消費税額については、上限 単価を超えた部分も含めて計算さ れるため、各機器の「補助対象外 経費」の合計と、消費税額の「補 助対象外経費」は計算が合わない 形になっています。

ICT教育設備を活用した事業の内容

(学校名 )

(事業の内容)

 ・学校教育においてICT教育設備を活用してどのような教育を展開するのか具体的に記載すること なお、単に機器の更新等で完結する内容は認められない ・パソコン、サーバ、プリンター等、購入機器の台数についてはその根拠を示すこと

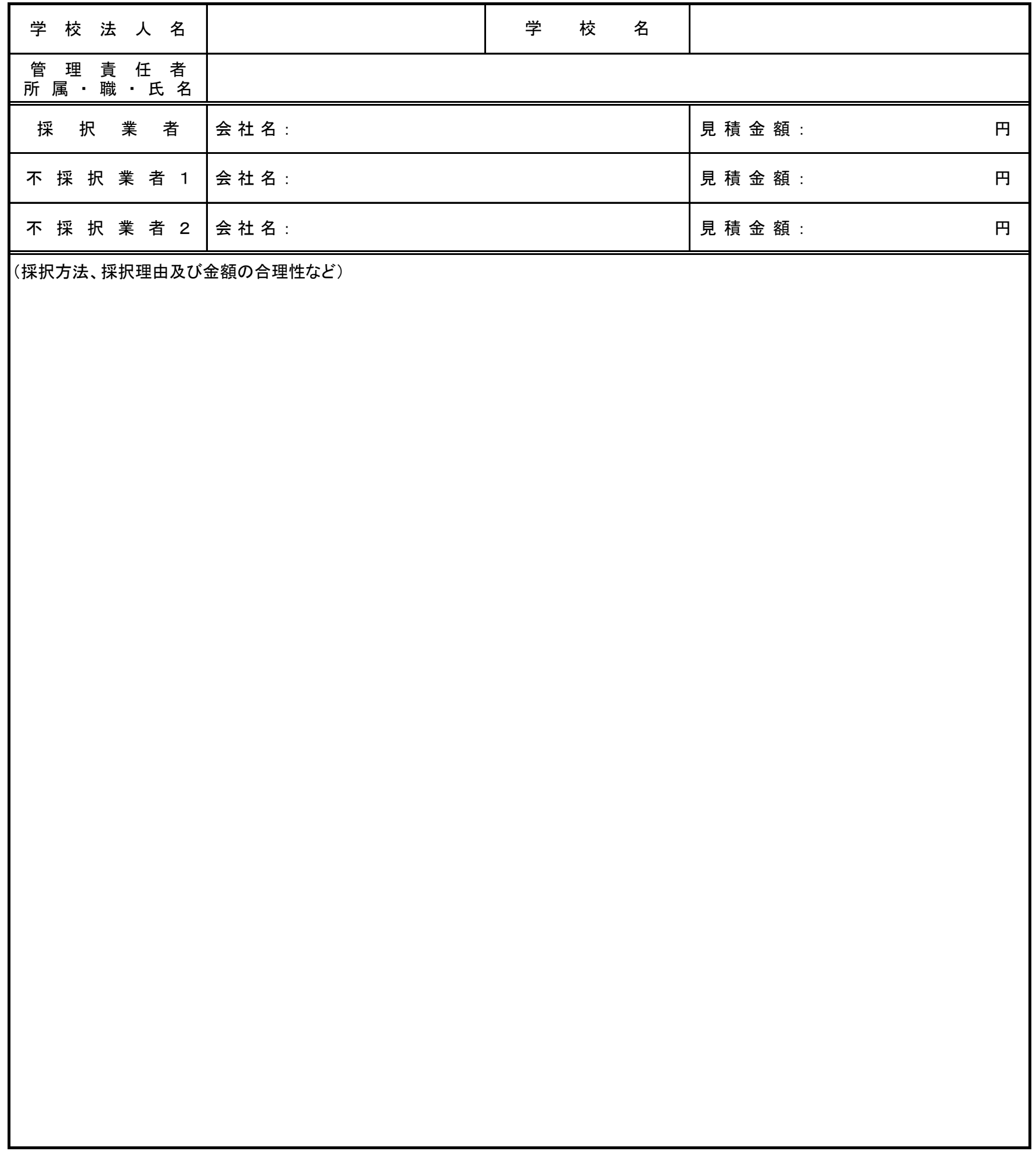

## 私立高等学校等ICT教育設備整備推進事業費に係る確認事項

③ 補助年度の前年度に契約が締結されている事業など,事前に着手しているもの

① 完成年度を超えていない私立学校

② 他の国庫補助を受けている事業(予定を含む。)

学校名

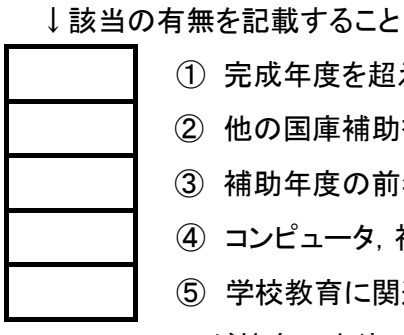

 ④ コンピュータ,視聴覚関連機器又はネットワーク関連機器の購入を伴わない事業 ⑤ 学校教育に関連しないもの(授業と校務の両方に使用するものは可)や,生徒会活動等使用者 が特定の生徒に限定されると判断されるもの ⑥ 個人に割り当てられるものや、配付されるもの。 ⑦ 機器等のレンタル・リースに係る経費 ⑧ 機器等の保守・保証について,複数年に及ぶ契約をしているものについて,補助対象年度に 係る経費を除いた分 ⑨ 予備となるもの(故障対応の機器等,補助事業として活用しないもの) ⑩ 消耗品,備品(CD-R,DAT,プリント用紙,デジタルカメラの記憶装置,マウスパッド, タブレットケース等) ⑪ 椅子,机,ラック等の什器類 ⑫ 充電保管庫 ⑬ 以下の室等に配置しICT教育に使用しない設備 ・図書館に配置し,図書館事務(蔵書整理,貸出し・返却手続等)に用いる機器等 (図書館で実施する授業の中で使用するものを除く。) ・進路指導室に配置する機器等 ⑭ ソフトウェア等の整備で以下に該当する場合 ・コンピュータ本体の台数(既存のものも含む。)を上回るもの(ライセンス契約を含む。) ・複数年の更新料等を含めて契約をしているものについて,補助対象年度の翌年度以降の分 ・ソフトウェアに関する書籍及びマニュアル(「標準添付品セット」「ドックパック」等を含む。) ・独自に開発したソフトウェア ⑮ 附帯工事で以下に該当する場合 ・校内LAN及び室内LANの整備 ・教室の改造工事(穴開け,壁の除去等),床上げ工事 ・附帯工事に必要となる取付金具の類(天吊り金具,壁掛け金具等) ・電源を確保するための電源工事 ・電話工事,インターネット接続経費 ・既存の機器の撤去,処理費用 ・購入したシステム・ソフトウェアに係る研修費用,操作のための講習会費 ・完成図書作成費 等

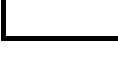

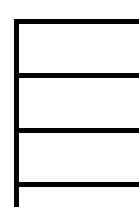

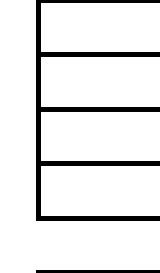